## **Contents**

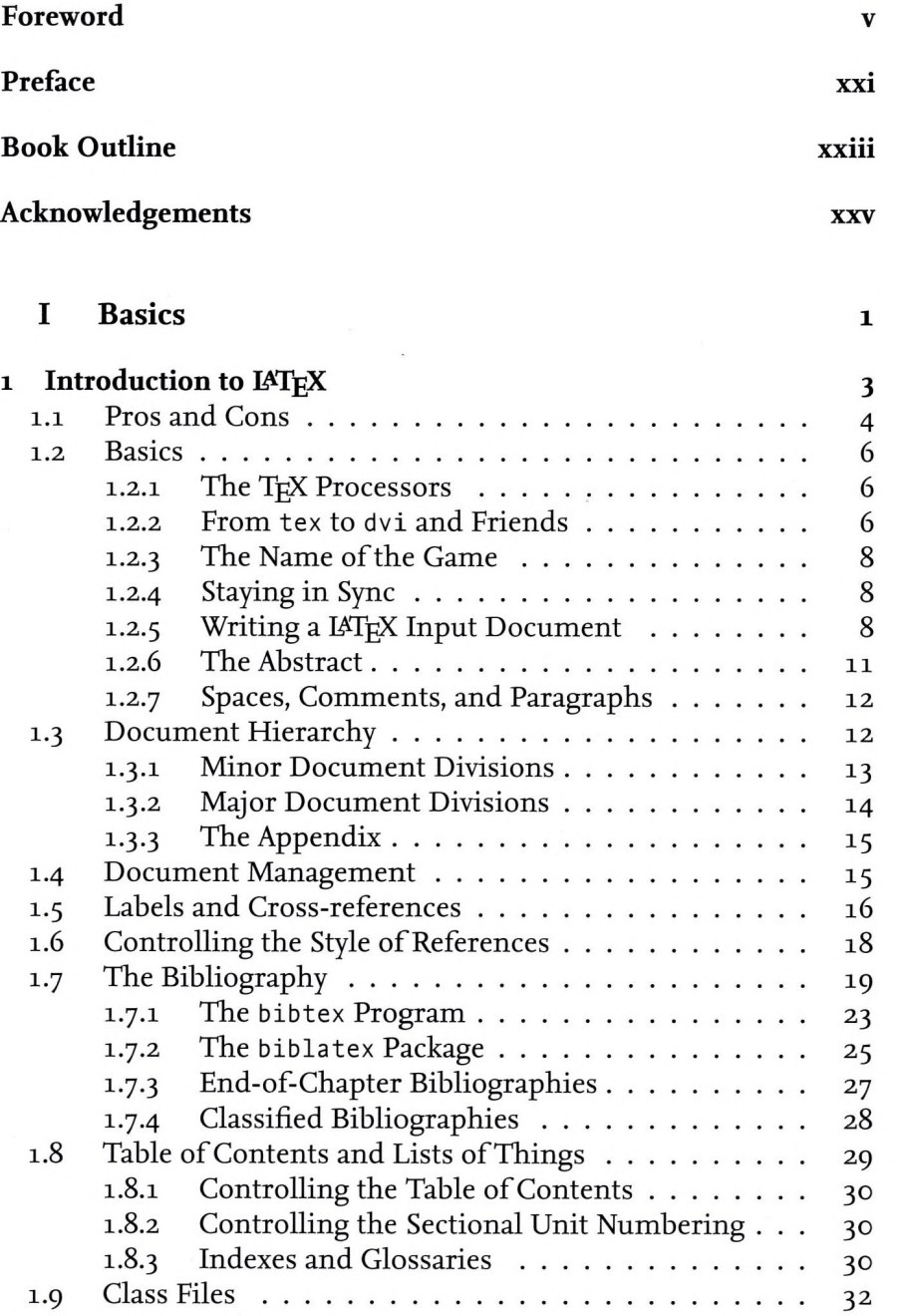

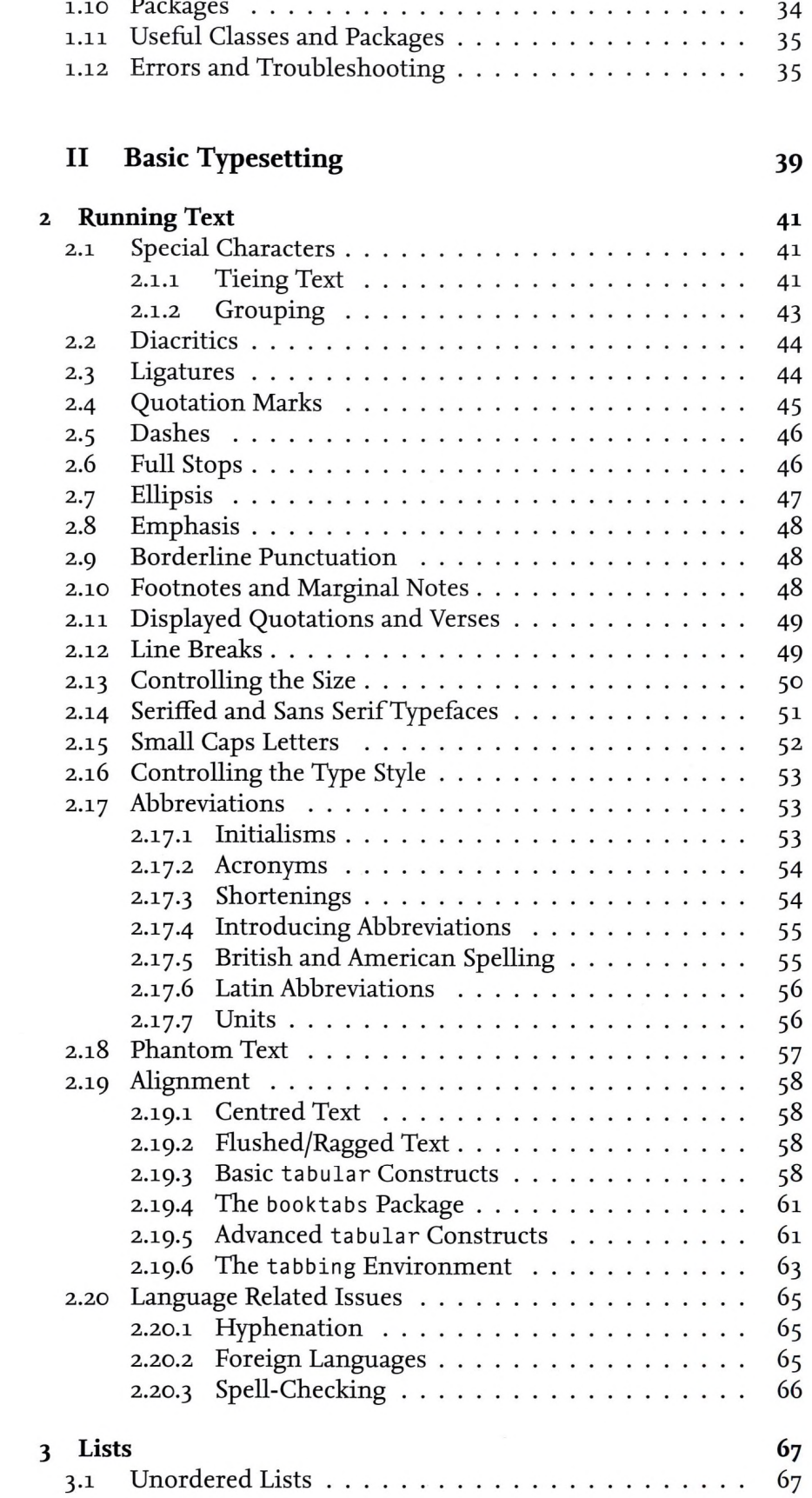

#### CONTENTS ix

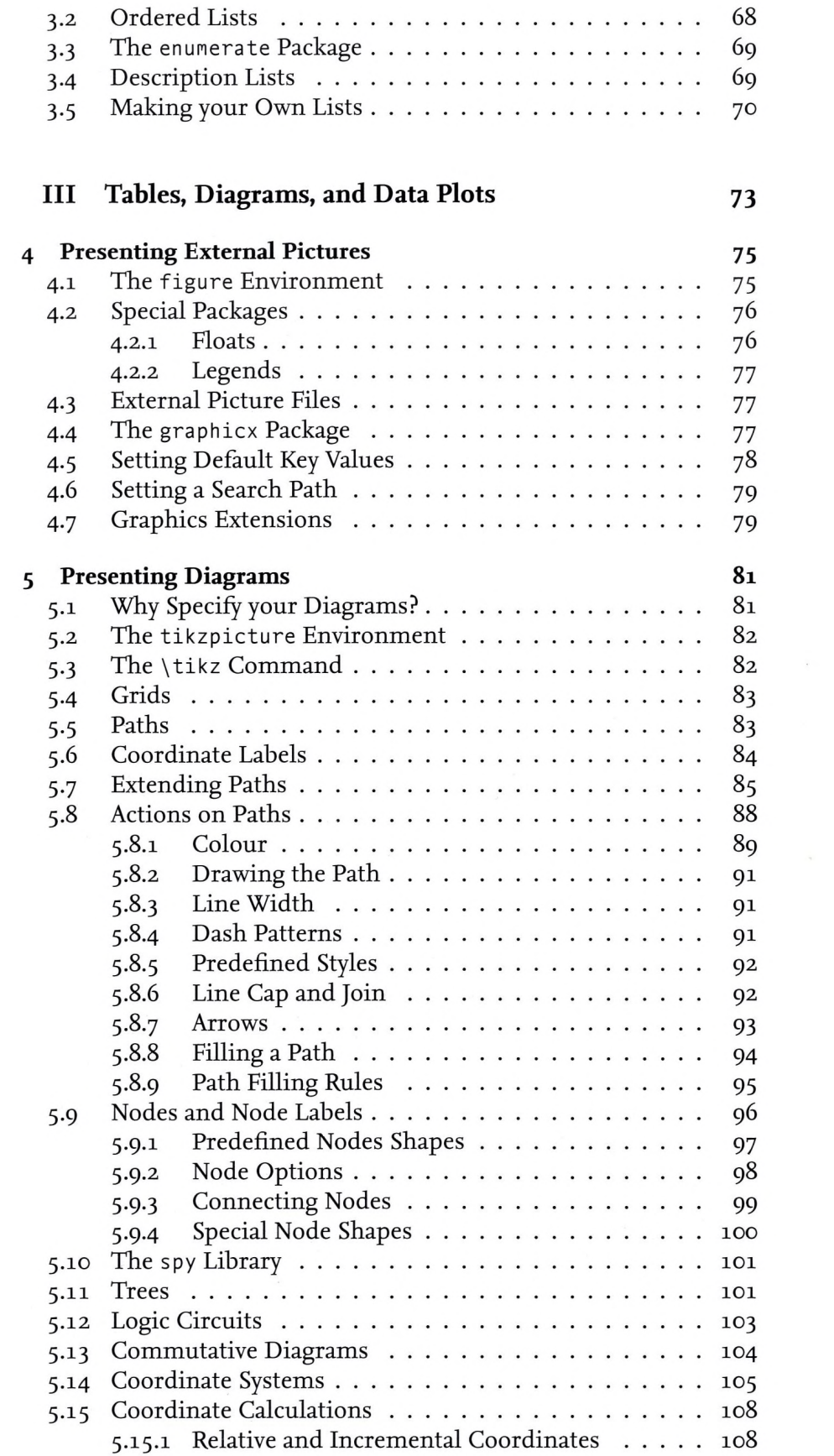

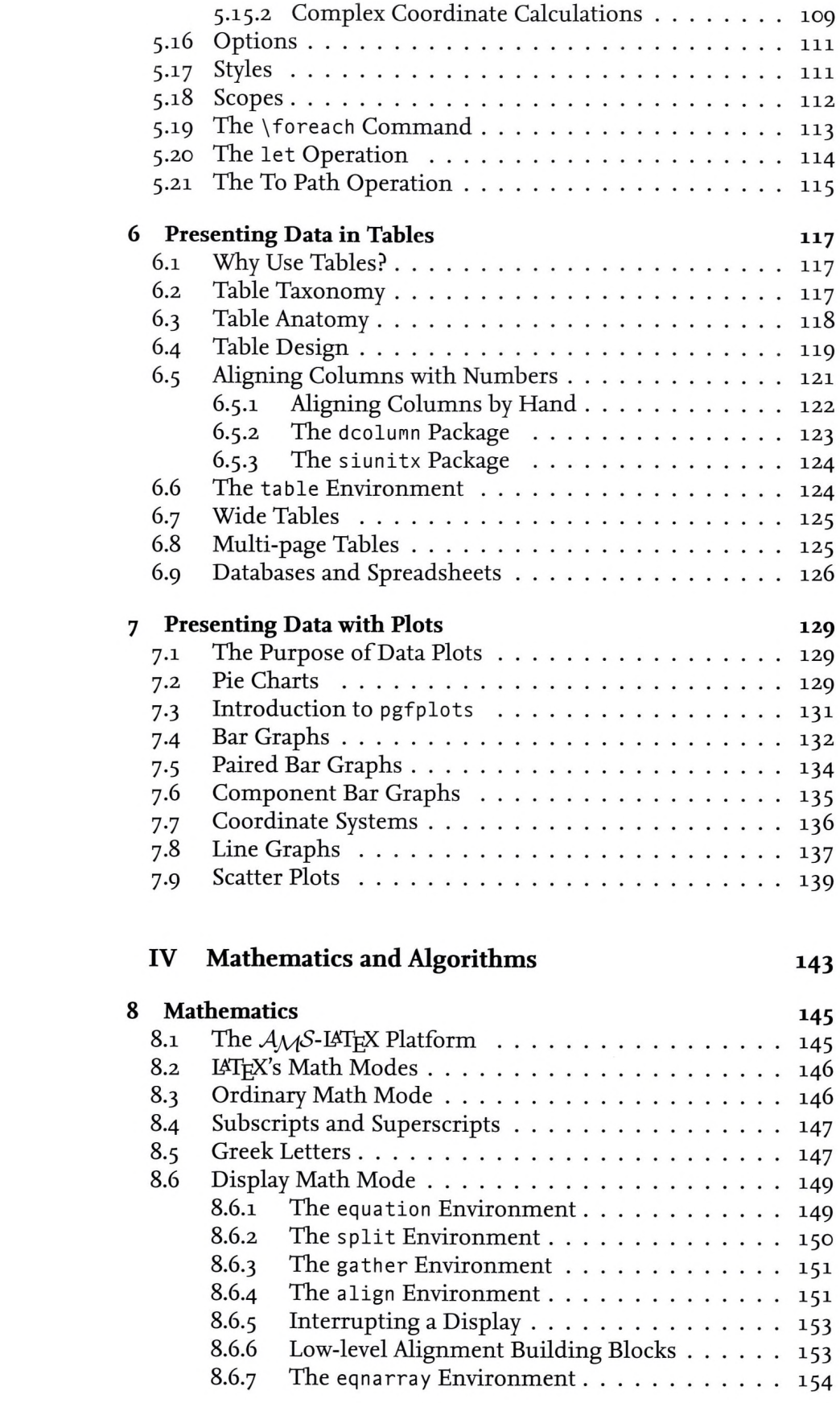

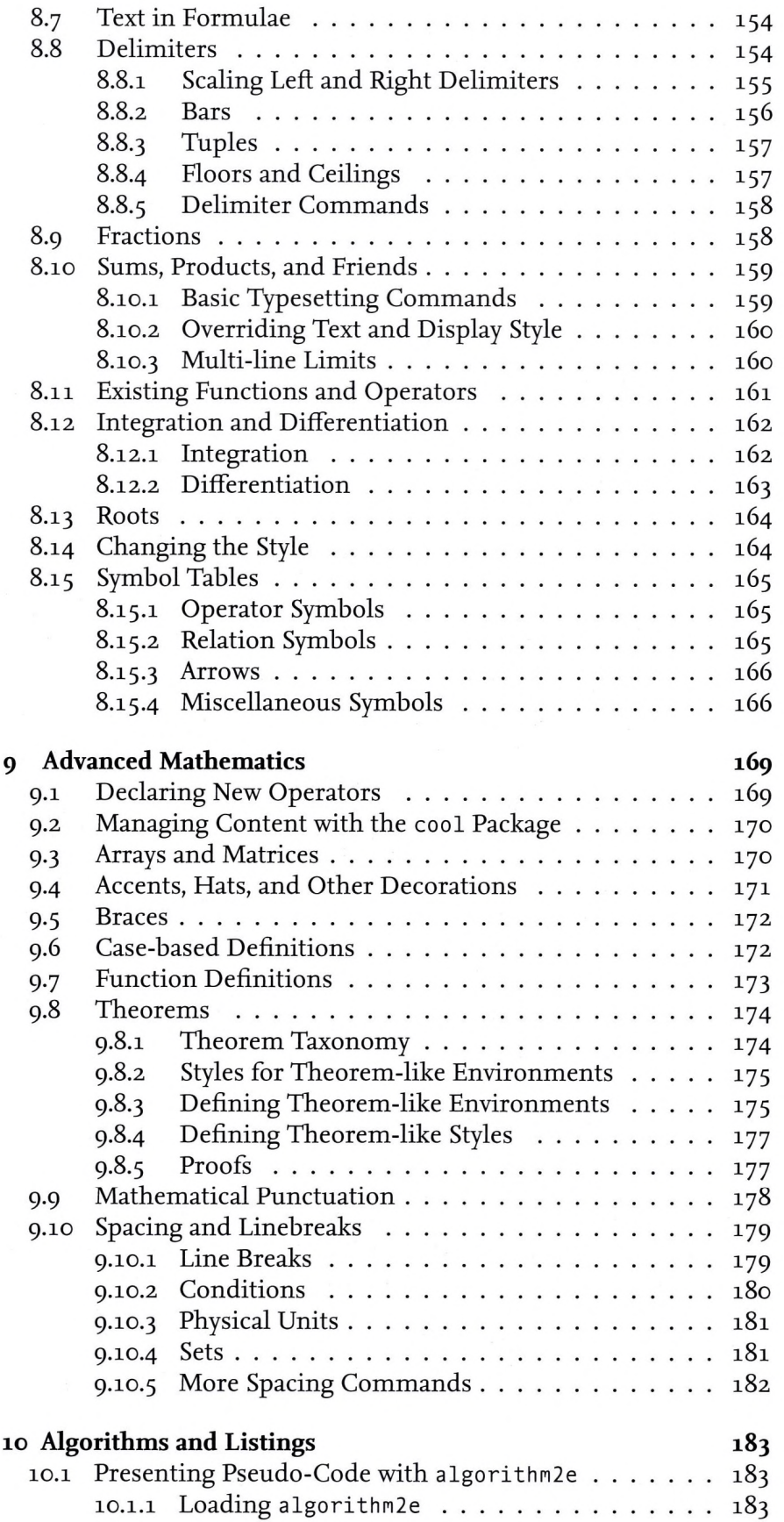

CONTENTS xii

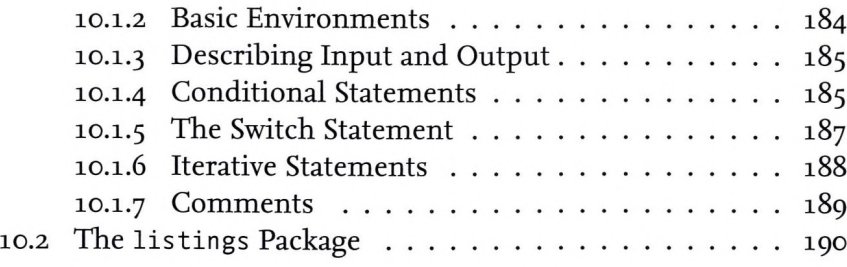

### **V Automation 193**

**11 Commands and Environments 195** 11.1 Some Terminology......................................................... 195 11.2 Advantages and Disadvantages . . . . . . . . . . . . . . 195 11.3 User-defined Commands................................................. 197 11.3.1 Defining Commands Without Parameters . . . 197 11.3.2 Defining Commands With Parameters . . . . . 198 11.3.3 Fragile and Robust Commands............................199 11.3.4 Defining Robust Commands . . . . . . . . . . . 200 11.4 Commands and Parameters . . . . . . . . . . . . . . . 200 11.5 Defining Commands with  $Tr[X_1, \ldots, \ldots, \ldots, 202]$ 11.6 Tweaking Existing Commands with \let . . . . . . . . 206<br>11.7 Using More than Nine Parameters . . . . . . . . . . . 206 Using More than Nine Parameters . . . . . . . . . . . . 206 11.8 Using Environments...................................................... 207 **12 Branching 209** 12.1 Counters, Switches, and Lengths . . . . . . . . . . . . . 209 12.1.1 Counters.............................................................. 209 12.1.2 Switches.............................................................. 210 12.1.3 Lengths.............................................................. <sup>211</sup> 12.1.4 Scoping.............................................................. <sup>213</sup> 12.2 The ifthen Package......................................................... <sup>213</sup> 12.3 The calc Package............................................................215 12.4 Looping............................................................................215 12.5 Tail Recursion................................................................. 216 **13 Option Parsing 217** 13.1 What is a  $\langle Key \rangle = \langle Value \rangle$  Interface? . . . . . . . . . . . . 217 13.2 Why Use a  $\langle \text{Key} \rangle = \langle \text{Value} \rangle$  Interface? . . . . . . . . . . . 218 13.3 The pgfkeys Package...................................................... 218 13.4 Providing and Using the Values . . . . . . . . . . . . . . 218 13.5 Traversing the Key Tree .................................................219 13.6 Executing Keys................................................................. 220 13.7 Error Handling...............................................................220 13.8 Storing Values in Macros . . . . . . . . . . . . . . . . . . 221

13.9 Decisions......................................................................... 221 13.10 Choice Keys....................................................................222

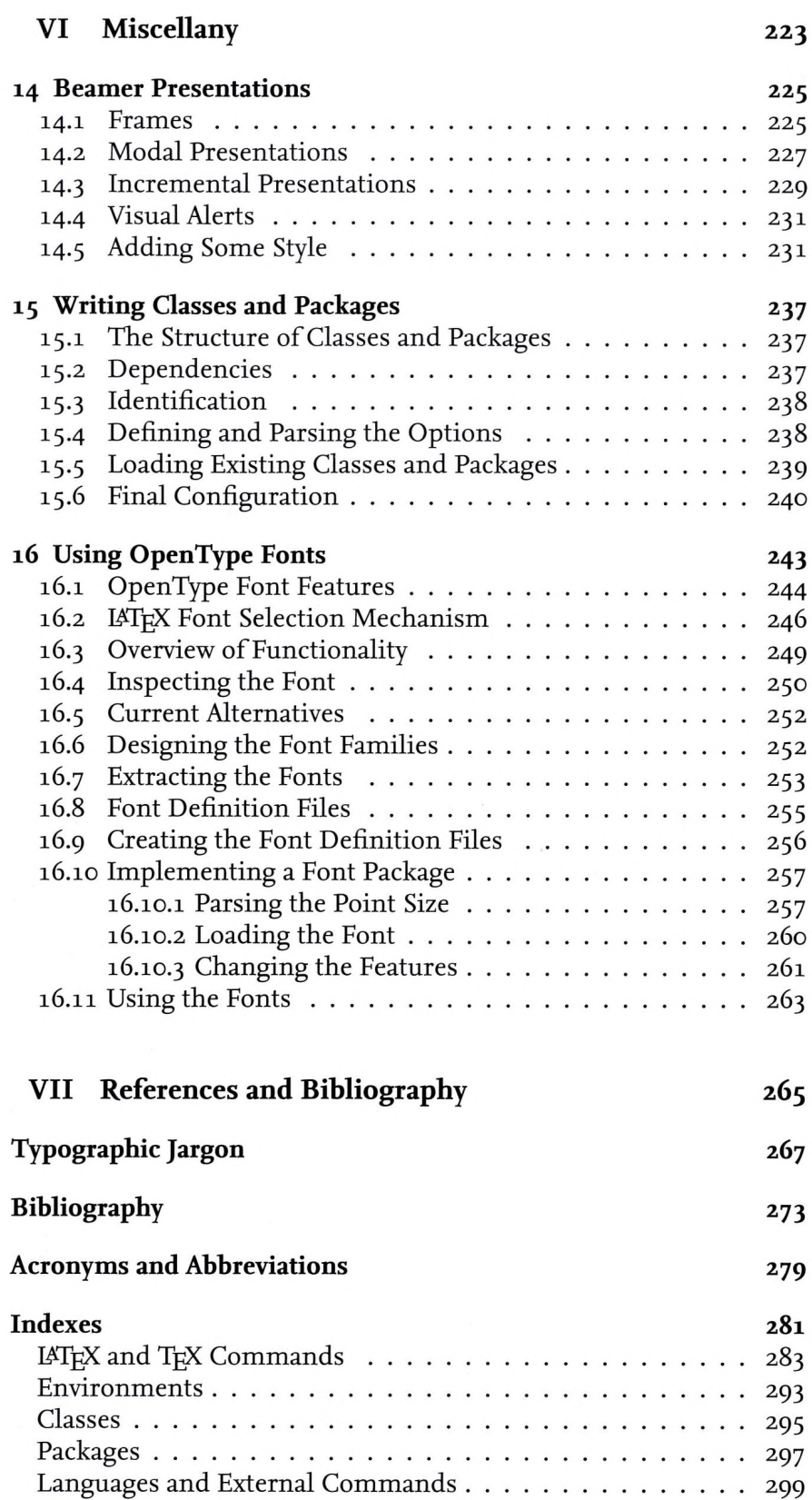

# **List of Figures**

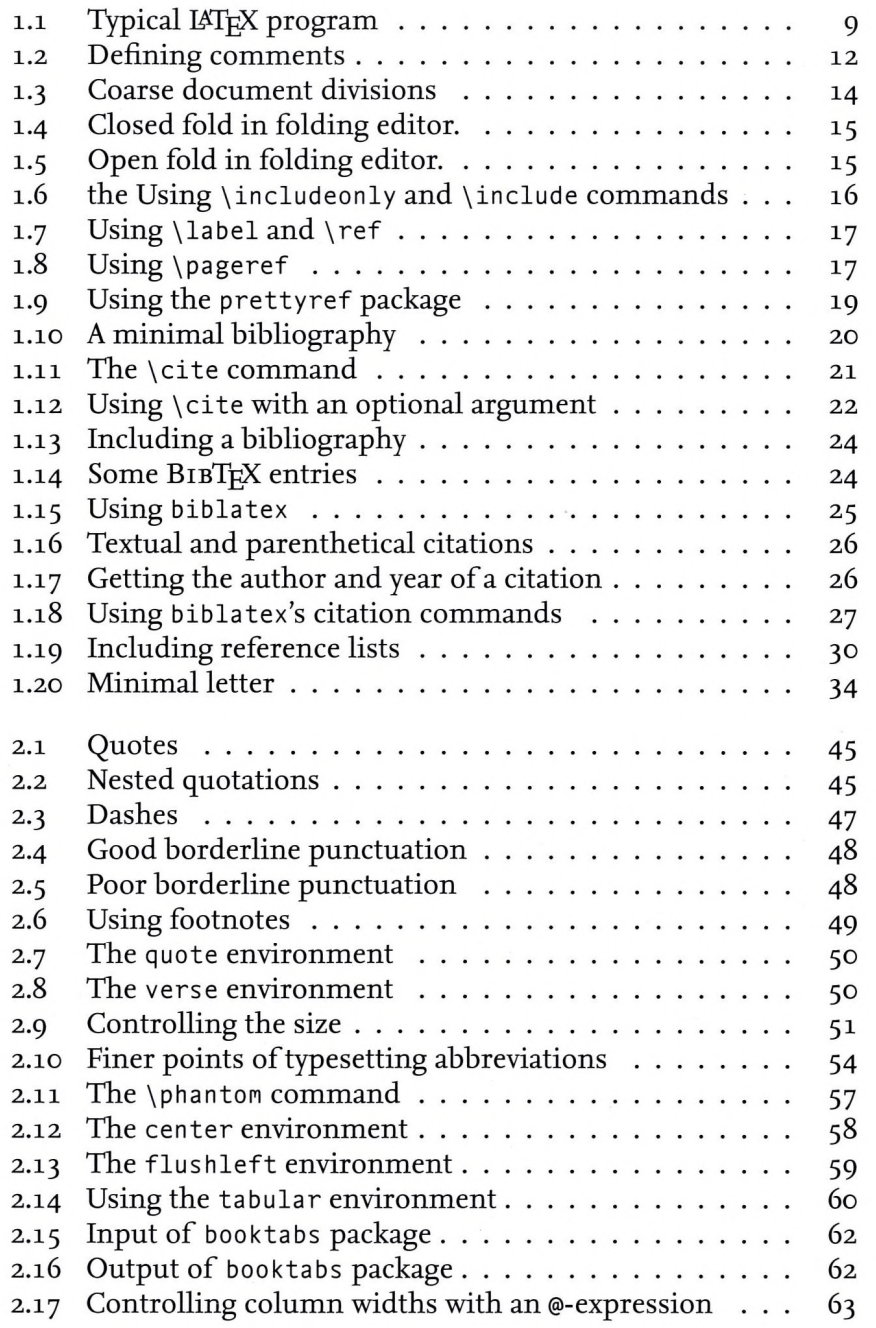

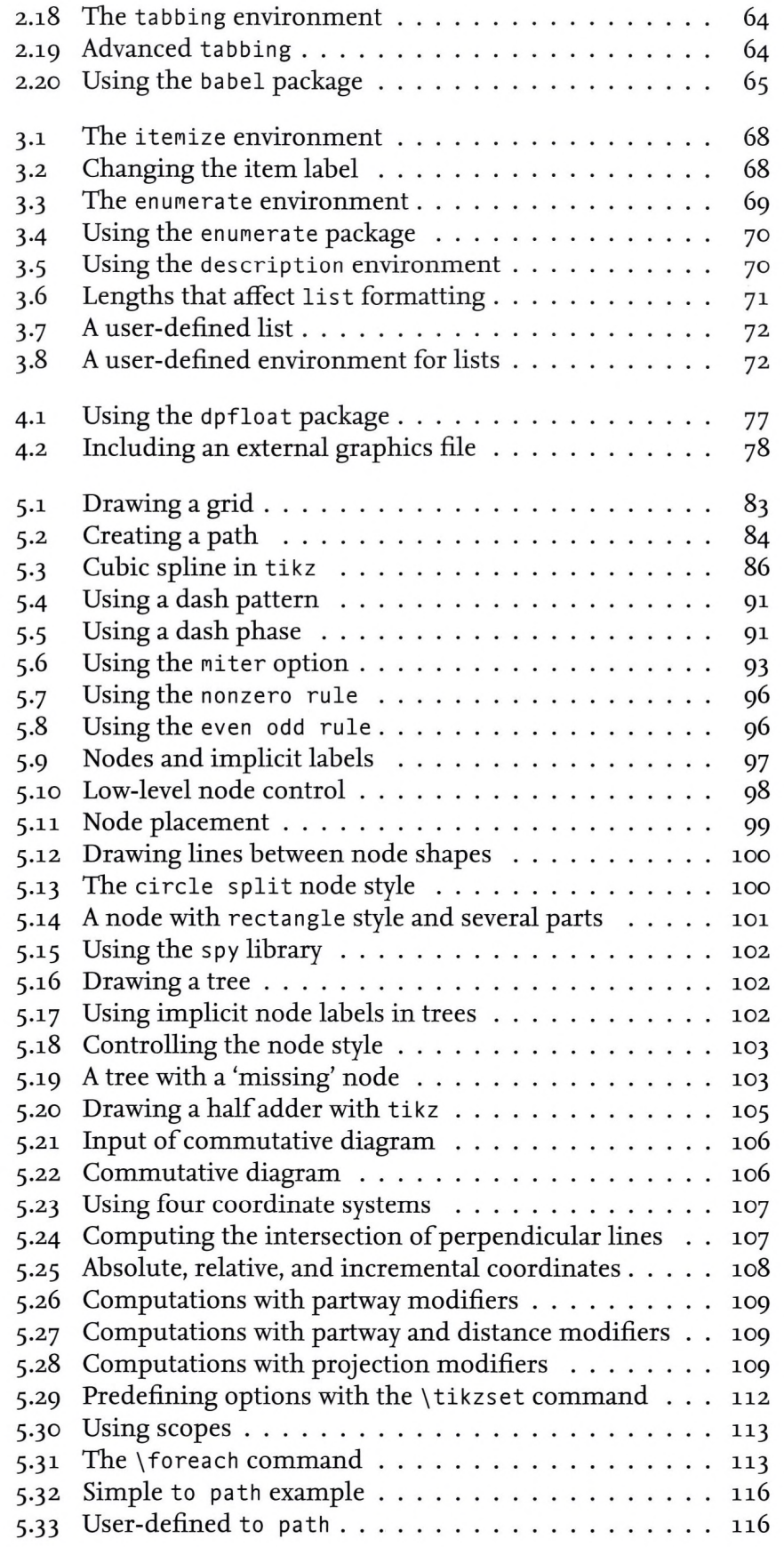

 $\mathcal{L}(\mathcal{L})$  . The contract of  $\mathcal{L}(\mathcal{L})$ 

 $\mathcal{O}_{\mathcal{A}_{\mathcal{A}_{\mathcal{A}}}}$ 

### LIST OF FIGURES | xvii

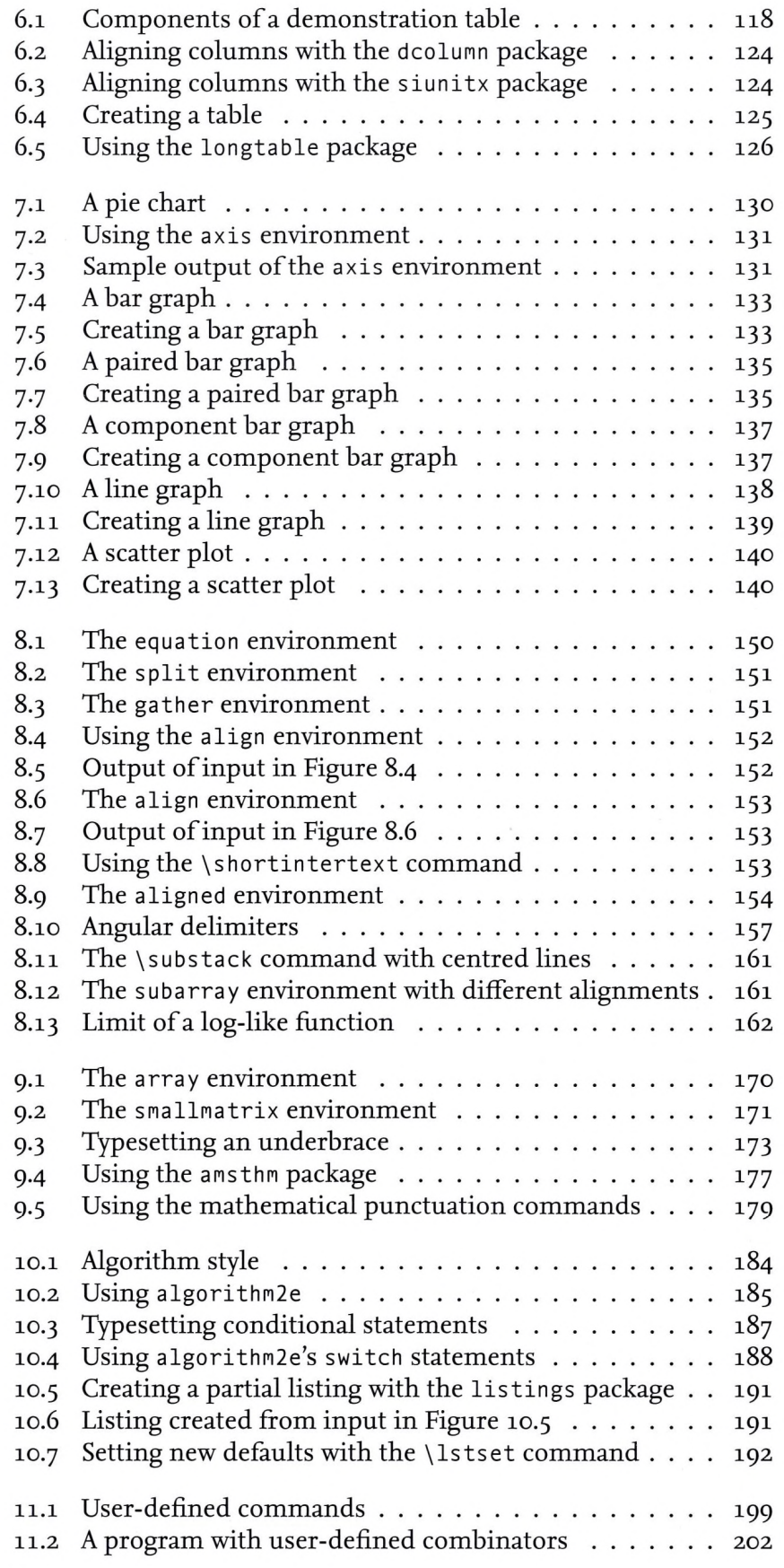

## xviii List of Figures

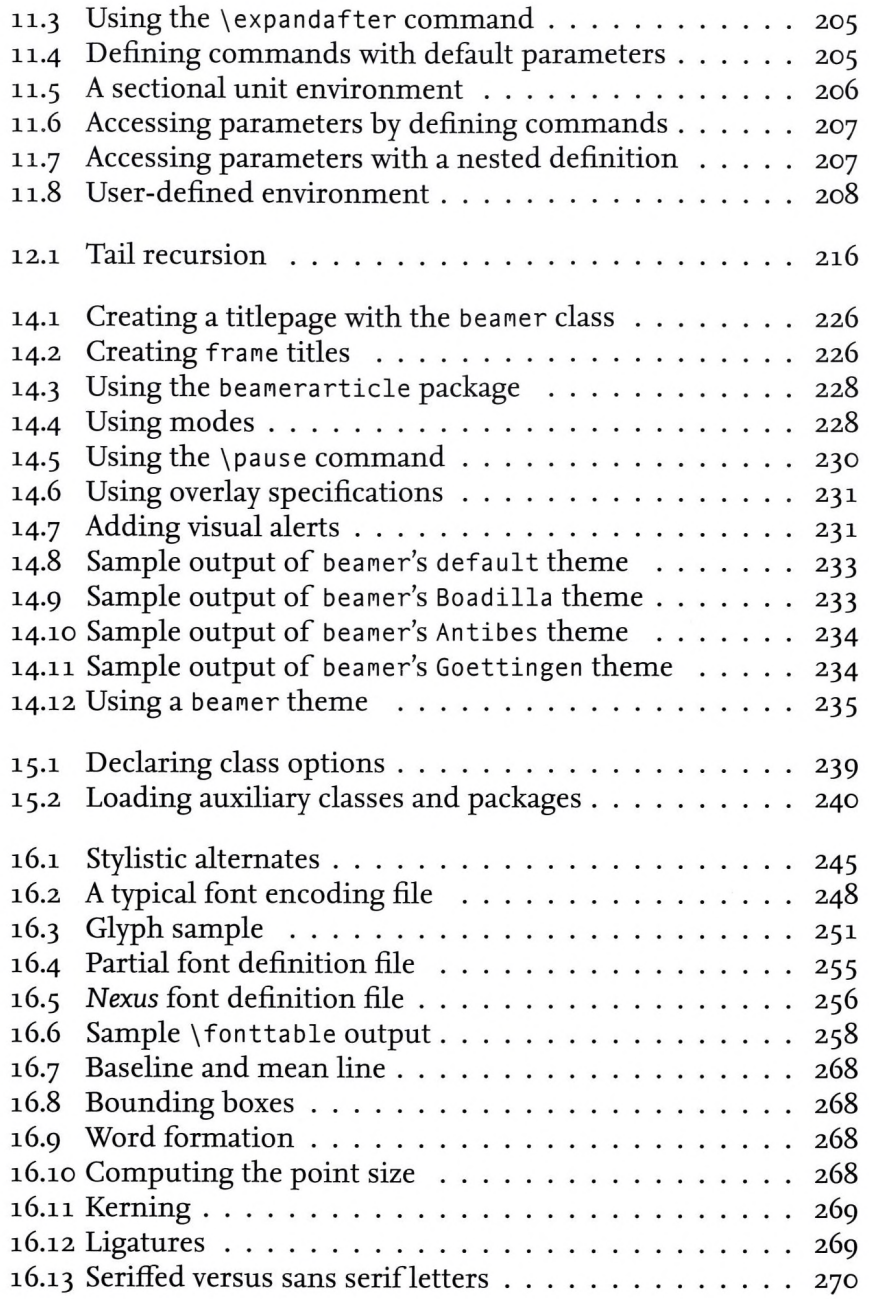

 $\sim$ 

**/**

# **List of Tables**

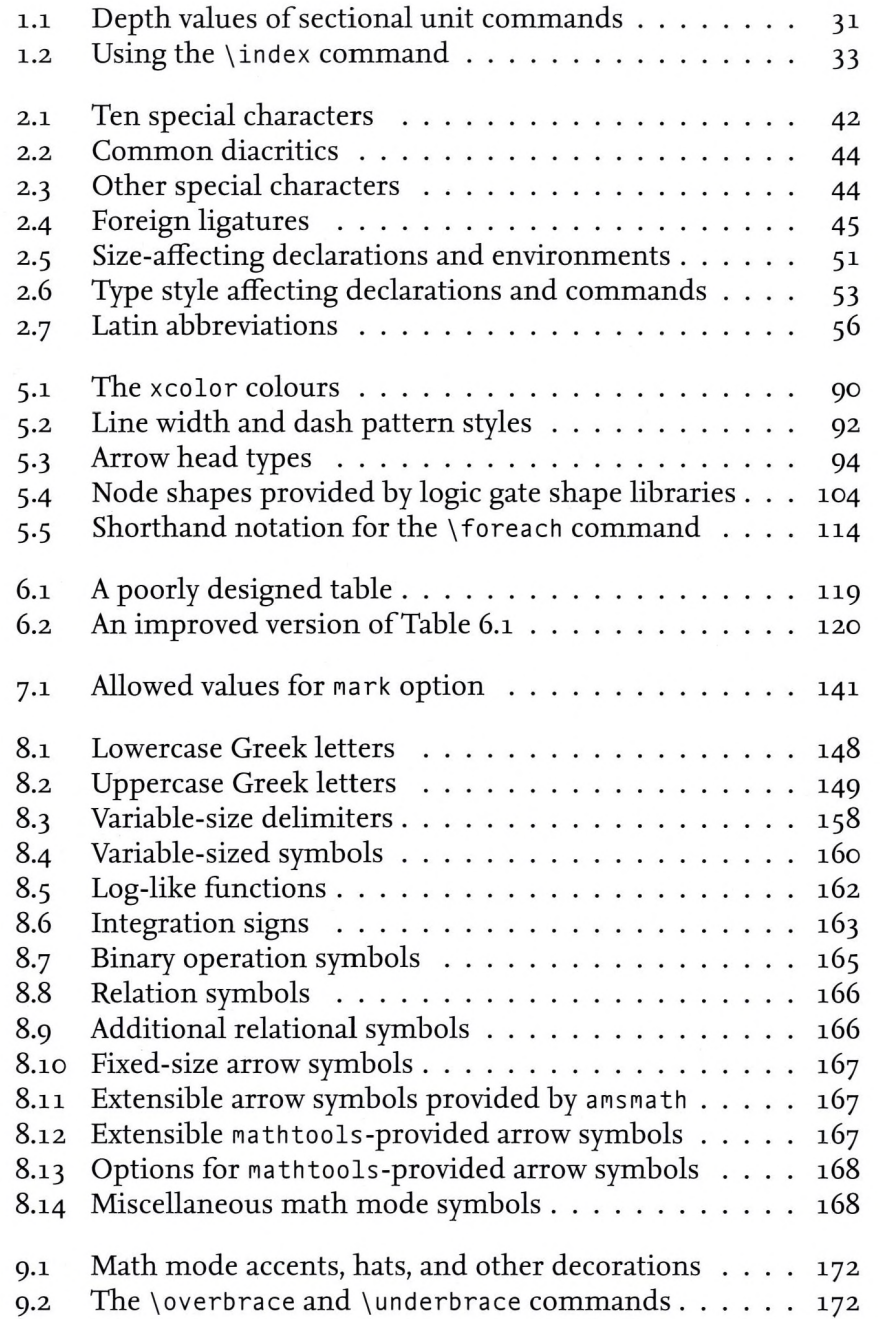

 $\mathcal{P}_{\mathcal{A}_{\mathcal{A}_{\mathcal{A}}}}$ 

 $\ddot{\phantom{a}}$ 

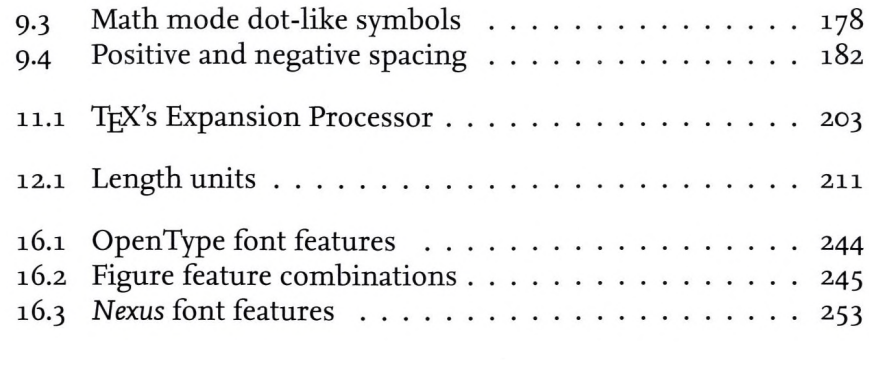